## *Watching a video in a loud room or learning a new language?*

We think being able to transform, augment, and personalize educational resources to fit your needs is essential to a great learning experience.

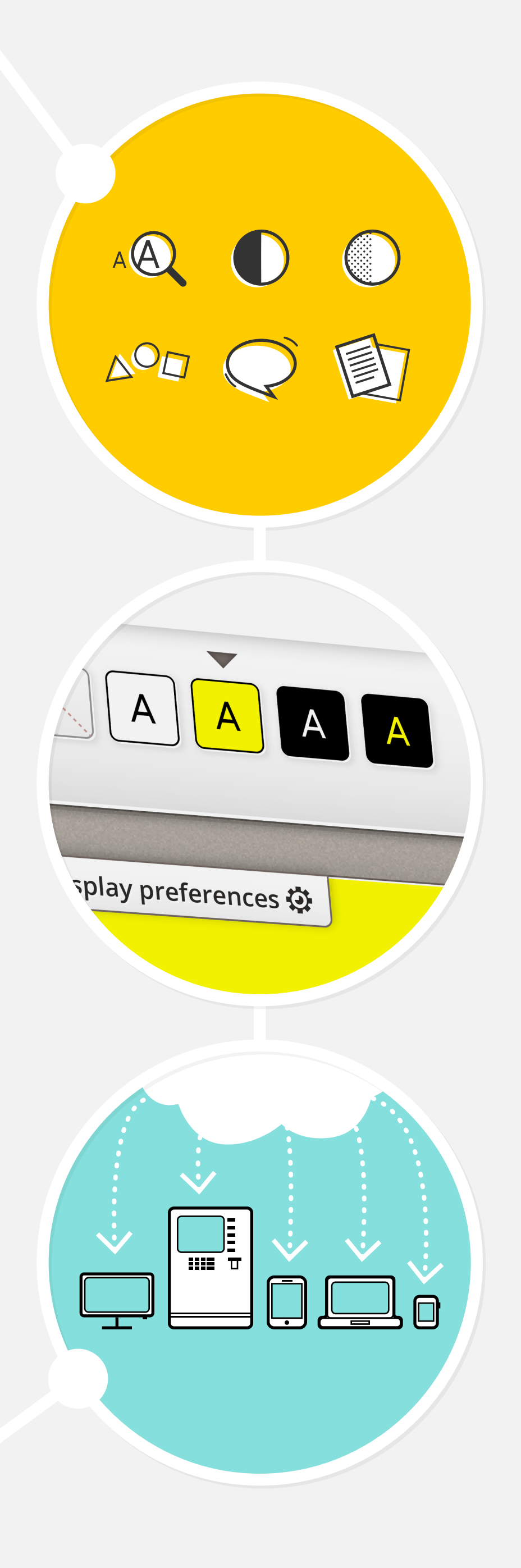

Preference editing tools help learners discover and customize resources. The **Preference Exploration Tool** offers learners starters to find out what works best for them.

## *Creating content?*

The **Inclusive Design Learning Handbook**  offers tips on producing rich resources to help reach a diversity of learners.

## *Have your content already?*

The **Metadata Editor** encourages relevant metadata and accessibility features to be added. This way a learner with unique preferences, such as captions for all audio content, will be matched with resources that fits their needs.

*Happy with the customized preferences?* Save them to the **GPII cloud** for later use on other devices.

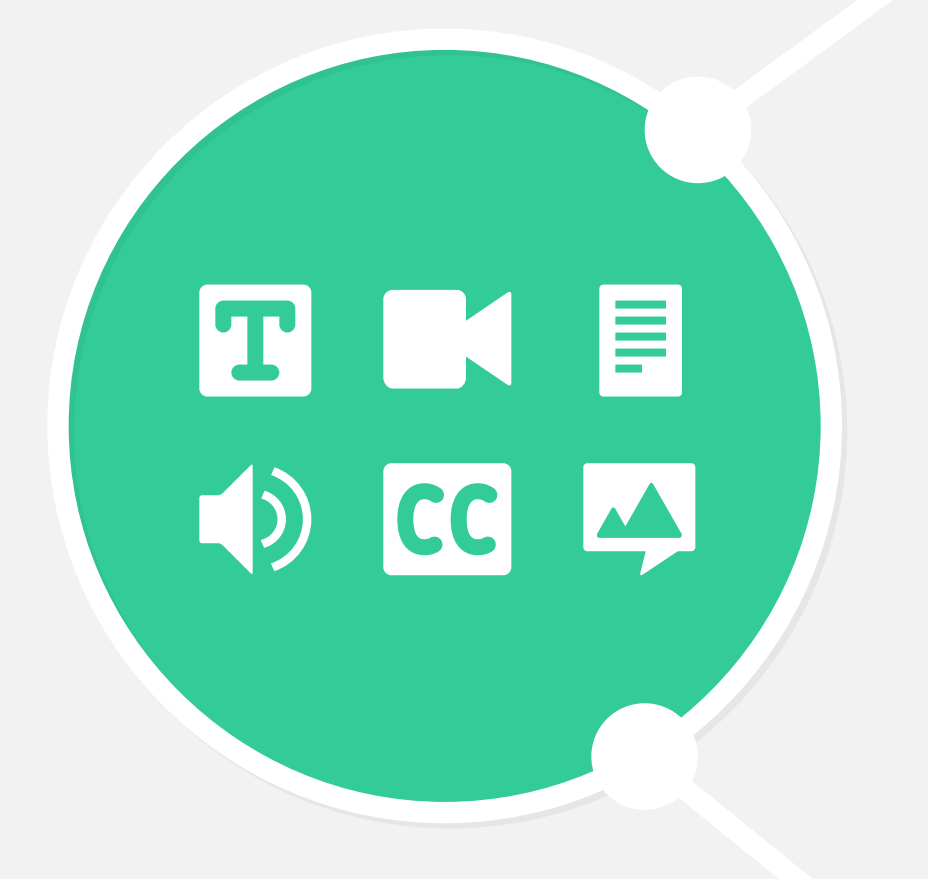

With the **Video Player** learners can provide feedback if a resource doesn't fit their preference needs. A learner can request captions or create captions themselves for the video.

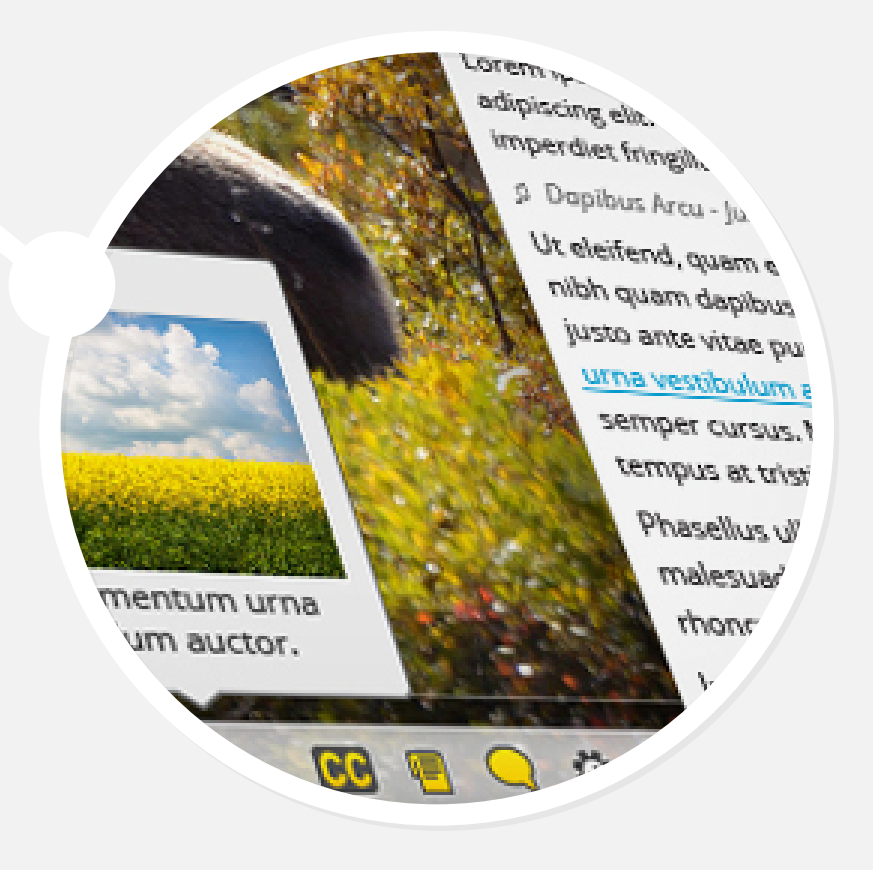

While **User Interface Options** allows for

more granular preference adjustments. Resources need to be flexible and multi-modal to adopt to a range of learning needs - from enabling content to be spoken aloud so it's easier to follow to enhancing keyboard interactions so it's easier to use.

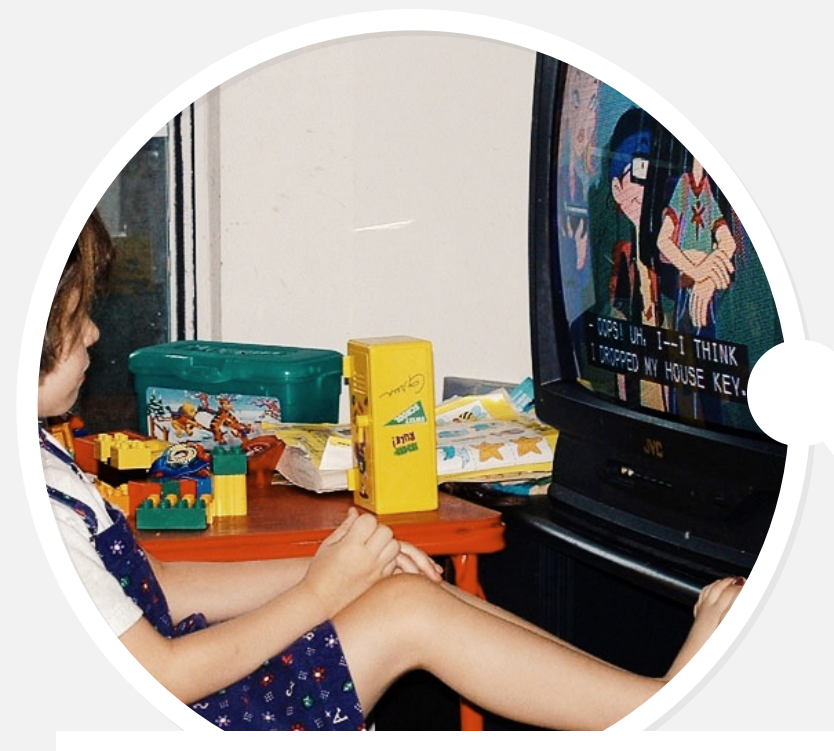

**WATCHING TV BY MELISSA GUTIERREZ** *Laurel likes to watch TV from her table but I don't like her too close, so I had her move back after I took this photo with her feet up. If you're curious why the captions are on, it's to help reinforce word recognition.*